# **"Wir setzen auf Digitalisierung"**

### *Von Dorothea Reinhold*

Vor gut zwei Jahren haben wir beschlossen, den Aufbau einer eigenen "Digitalen Bibliothek" in der WLB zu realisieren. Unsere Bestände bieten dazu reichhaltiges Potenzial, und unter Berücksichtigung der unterschiedlichsten Interessen – Benutzung, Kundennachfrage, Forschung, konservatorische Aspekte – entwickelten sich daraus die Leitlinien des Bestandaufbaus. Der Bestandsaufbau zielt auf die Präsentation unserer wertvollsten Handschriften (Tresorbestand), das Anbieten alter und wertvoller Drucke mit Alleinstellungsmerkmal, die Verfügbarmachung geschlossener Sonderbestände mit teils weltweiter Forschungsrelevanz (Hölderlin-Archiv, Bibliothek für Zeitgeschichte, Musiksammlung) und nicht zuletzt das Angebot regionaler "Schätze", insbesondere aus den Beständen der Karten- und graphischen Sammlungen.

Nach Abwägung unserer Anforderungen und dem Vergleich der im Jahr 2008 auf dem Markt verfügbaren Produkte haben wir uns für den Einsatz von "Goobi" als unterstützender Workflowsoftware entschieden. Seither wird die Anwendung von Herrn Mödinger betreut und weiter entwickelt.

Digitalisierung ist ein echtes abteilungsübergreifendes Querschnittsprodukt, deshalb mussten parallel dazu die entsprechenden Geschäftsgänge entwickelt werden. Wie alle Arbeitsschritte im Prozess der Digitalisierung ist auch der Geschäftsgang ein dynamischer Vorgang und als solcher ständigen Änderungen unterworfen.

Für die MB3 und die Sondersammlungen sind daraus neue zusätzliche Arbeitsfelder entstanden.

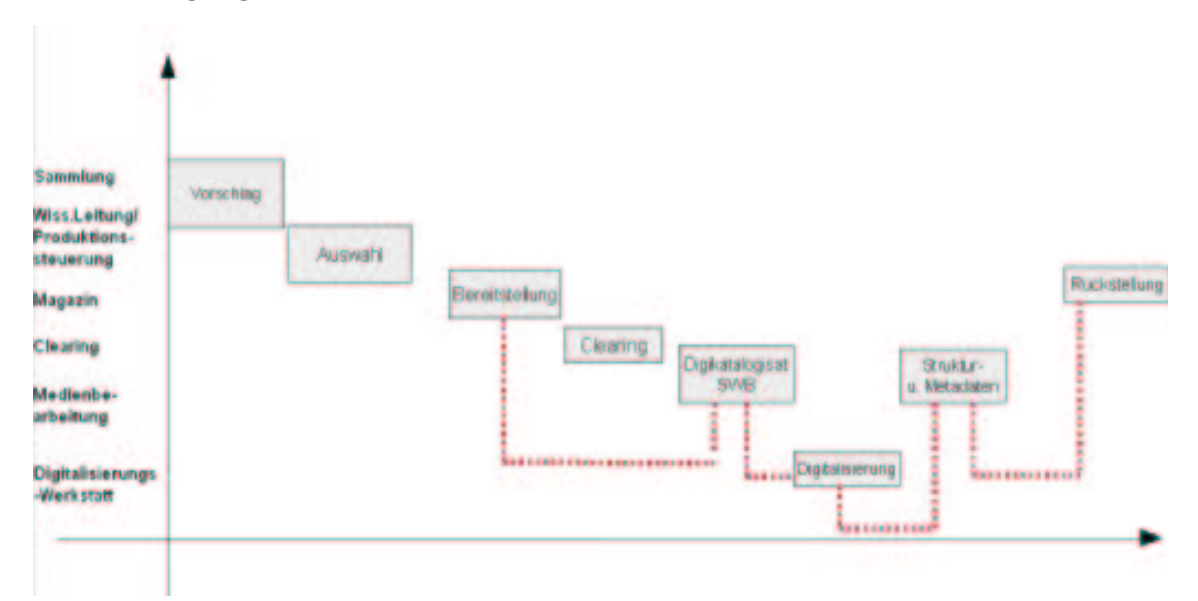

#### Beispiel: **Geschäftsgang/Transportwege eines Projektauftrags Geschäftsgänge - Gesamtsicht:**

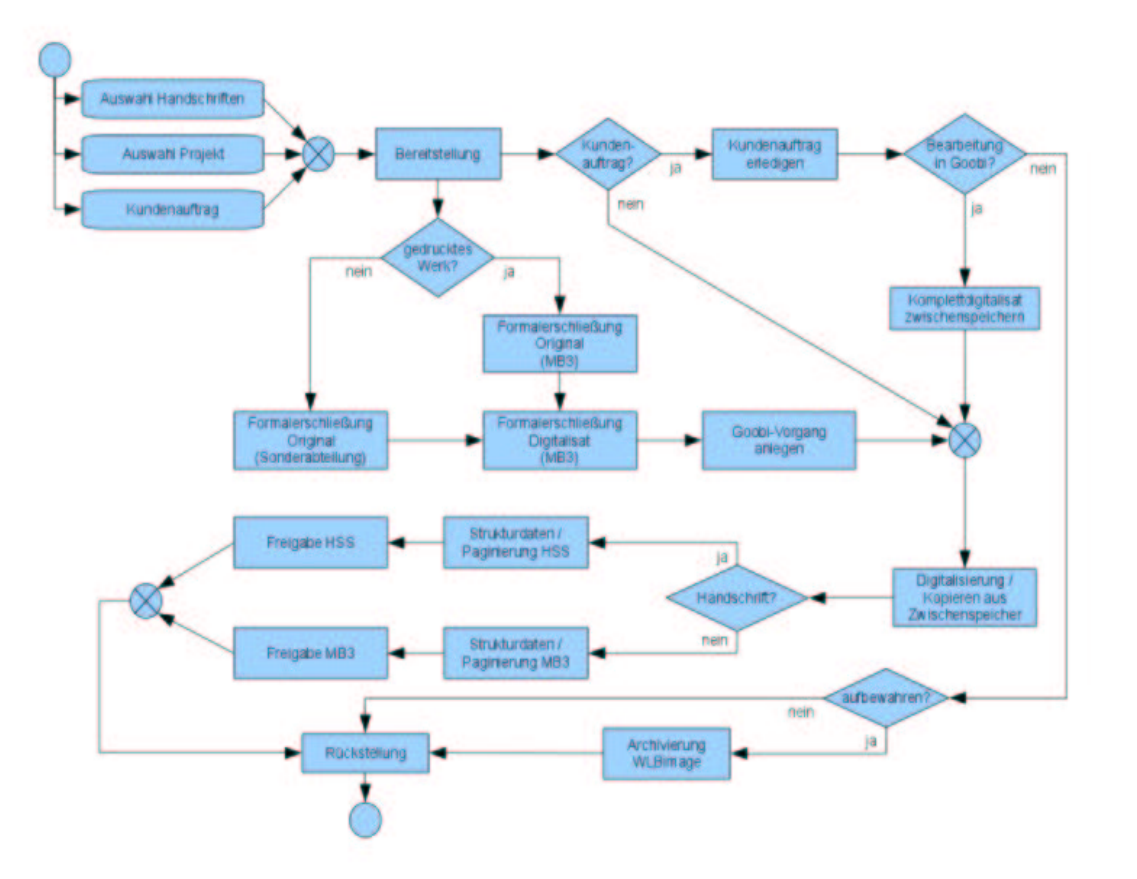

**Geschäftsgänge - Gesamtsicht:** 

Gleichzeitig wurde die Ablauforganisation der bis vor nicht all zu langer Zeit noch nebeneinander arbeitenden Foto- und Reprostelle in der "Digitalisierungswerk**statt"** optimiert und die Ausstattung mit hochwertiger Technik komplettiert.

Mit dem Aufbau einer eigenen "Digitalen Bibliothek" hat die Württembergische Landesbibliothek es sich zum Ziel gesetzt, wertvolle Hand- und Druckschriftenbestände sowie seltene Materialien mit regionalem Bezug ressourcenschonend einer weltweiten Nutzung zur Verfügung zu stellen. Digitalisierung und Präsentation erfolgen nach den derzeit gültigen Standards, wie sie auch in der jeweils aktuellen Fassung der DFG-Praxisregeln "Digitalisierung" beschrieben werden.

#### **Wolfenbütteler Buchspiegel**

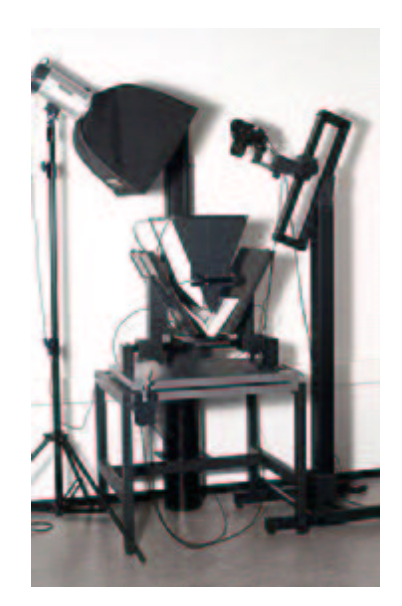

Der komplexe bibliothekarische Geschäftsgang wird durch eine Workflowsoftware unterstützt und gesteuert.

Die WLB setzt dazu die in freier Open Source Lizensierung entwickelte Anwendung Goobi ein.

Diese Workflowsoftware verbindet und automatisiert bibliothekarische und technische Abläufe, ausgehend von einem im SWB vorhandenen Katalogeintrag, über die Erzeugung der Aufnahmen in unserer eigenen Digitalisierungswerkstatt, bis zur Aufbereitung und Bereitstellung der Internetpräsentation.

Die eigentliche fotografische Bearbeitung, die Digitalisierung, erfolgt, soweit es die technische Ausstattung zulässt, in der eigenen Digitalisierungswerkstatt. Um einen möglichst schonenden Umgang mit den teils sehr wertvollen und empfindlichen Materialien zu gewährleisten, werden in enger Kooperation mit unserer Diplom-Restauratorin verschiedene Techniken eingesetzt. So verfügt die WLB sowohl über einen "Grazer Buchtisch" zur berührungslosen

**Grazer Buchtisch**

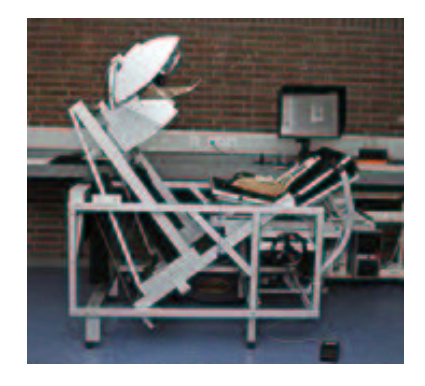

Aufnahme speziell von Handschriften als auch über einen "Wolfenbüttler Buchspiegel", der durch die Verwendung eines Glasprismas mit einem Buchöffnungswinkel von nur 45° auskommt, ein entscheidender konservatorischer Vorteil bei enggebundenen Bänden. Komplettiert und ergänzt wird diese stationäre Ausstattung durch ein Anagramm "Cam Cradle", mit dem berührungslose Aufnahmen von Handschriften und Druckwerken gegebenenfalls sogar mobil möglich sind. Fototechnisch sind zur Zeit ein Zeilenscanner Zeutschel Omniscan 10000TT, eine digitale Spiegelreflexkamera CANON EOS 1DS Mark III, eine ebenfalls digitale Spiegelreflexkamera Nikon D3 und als Spitzen-Gerät eine Hasselblad H4D-50SLR im Einsatz.

Nach der Digitalisierung werden die Bilddaten falls erforderlich mittels professioneller Bildbearbeitungssoftware so nachbearbeitet, dass Farb-, Helligkeits-, Kontrast- und Schärfegrad dem Original möglichst nahe kommen. Die getrennt aufgenommenen Rectound Verso-Seiten werden maschinell ineinander sortiert und als Master-Daten im Tiff-Format für die spätere Nachnutzung einerseits und die Langzeitarchivierung andererseits abgespeichert. Für die Webpräsentation werden Bilddateien im jpeg-Format generiert.

**Cam Cradle**

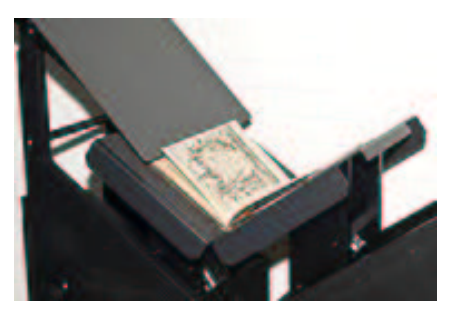

 $\boldsymbol{4}$ 

Zur Kontrolle von Vollständigkeit und Qualität der Digitalisate werden die Bilddaten des gesamten Werks am Bildschirm durchgeblättert und überprüft. Fehlende oder den Qualitätsansprüchen nicht genügende Seiten werden über die Workflowsteuerung reklamiert und zur Nachbearbeitung an die Digitalisierungswerkstatt zurückgesandt.

Das Digitalisat wird mit seinen bibliographischen Metadaten verknüpft und die Buchstruktur wird abgebildet. Beides geschieht mit Hilfe des Workflow-Programms Goobi, welches auch hier wieder die Arbeitsschritte des Produktionsprozess durch automatisierte Abläufe unterstützt. Während die Erfassung der Seitenzählung (Paginierung) für die spätere Nutzung zwingend erforderlich ist, stellt die Eingabe der Meta-Strukturdaten (Inhaltsverzeichnis, Kapitel- und Unterkapiteleinträge, Abbildungen usw.) ein mit erheblichem Aufwand verbundenes Komfortmerkmal dar und erzeugt so den wissenschaftlichen Mehrwert.

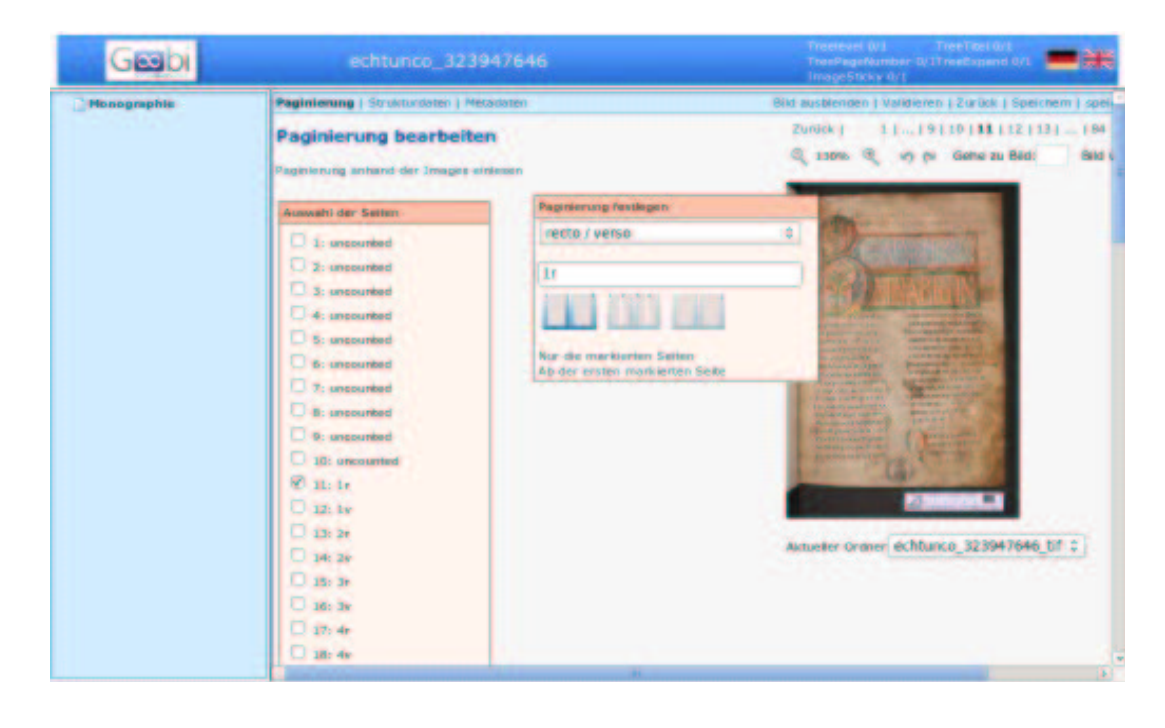

Am Ende aller Bearbeitungsschritte entsteht eine XML-Datei. Die XML-Datei enthält neben den Bilddaten auch die für die Navigation im abgebildeten Dokument erforderlichen Strukturdaten, d.h. die Abfolge der Seiten sowie die Verknüpfung des manuell erstellten Inhaltsverzeichnisses mit den einzelnen Images.

Jedes Werk wird mit einer Adressierung in Form einer persistenten URL und eines Uniform Ressource Name (URN) versehen, wodurch auch jede Einzelseite eindeutig und dauerhaft referenzier- und damit wissenschaftlich zitierbar wird. Die Metadaten können per OAI-Schnittstelle abgerufen werden und enthalten alle zur Nutzung durch den DFG-Viewer notwendigen Angaben.

Sichtbare Ergebnisse der oben beschriebenen Prozesse werden auf der Homepage der WLB unter "Digitale Sammlungen" (http://digital.wlb-stuttgart.de/) präsentiert, die Darstellung der "Digitalisierungswerkstatt", ebenfalls über die Homepage erreichbar (http://www.wlb-stuttgart.de/service/ digitalisierungswerkstatt/), gibt Einblicke in die eingesetzten Techniken und alles zusammen erhöht nicht nur unbestritten die Qualität unseres Internetauftritts, sondern verschafft unseren besonderen Beständen auch eine ihrer Wertigkeit international angemessene Plattform.

## **"Hölderlin digital"**

*Von Jörg Ennen* 

### **Vorbemerkung**

Bereits seit längerer Zeit laufen Planungen, die fragilen Hölderlin-Handschriften auf einem längerfristigen Träger dauerhaft zu sichern und sie durch die Digitalisierung und Online-Präsentation den Forschern zugänglich zu machen bei gleichzeitiger Schonung der Originale. Die Konzeption eines großen Dichter-Portals nach dem Vorbild des Heinrich-Heine-Projektes<sup>1)</sup>, das über die DFG finanziert werden sollte, erwies sich als zu komplex und kostenintensiv und war letztlich auch angesichts der überaus ungünstigen Rahmenbedingungen nicht zu realisieren. Deshalb suchte man eine überschaubare, praxisnahe Lösung, die mit vergleichsweise wenig Mitteln umgesetzt werden konnte. Dank des kontinuierlichen Aufbaus der dafür nötigen technischen Infrastruktur in der WLB sowie der Entwicklung eines bibliothekarischen Geschäftsgangs auf der Basis der Workflowsoftware "Goobi"<sup>2)</sup> konnten die entscheidenden Voraussetzungen für das Hölderlin-Projekt geschaffen werden. Personalmittel für die Digitalisierung und Erschließung wurden über die Stiftung Kulturgut Baden-Württemberg<sup>3)</sup> Ende September 2010 beantragt und erfreulicherweise Anfang Dezember bewilligt. Geplant ist, das Projekt noch in 2011 durchzuführen.

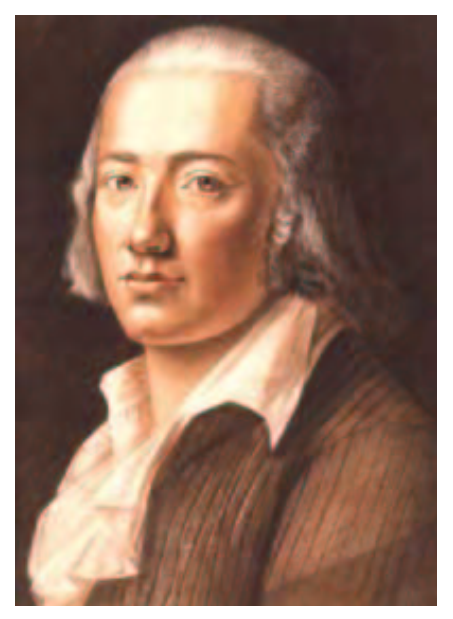

**Pastell von Franz Karl Hiemer, 1792**